## **Basic operation of the Alinco HT-160T**

The Alinco HT-160T is a single-band two-meter radio.

(**Bold** print items indicate a button to press); (*Italic* print items indicate an on-screen selection) 16-Key Keypad:

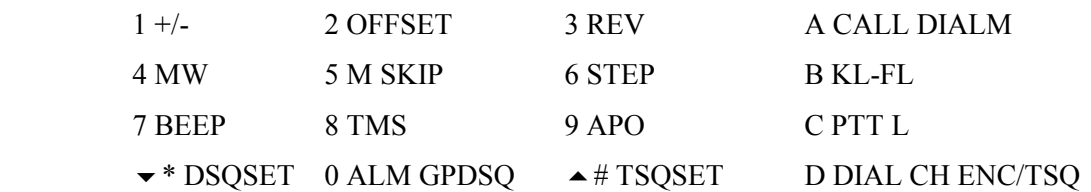

Radio must be in VFO mode to enter any functions:

Press **V/M** until LCD shows "*V*" VFO mode (not "*M*" for Memory).

## Entering a frequency:

- 1. Press **V/M** until LCD shows "*V*" VFO mode (not "*M*" for Memory).
- 2. Enter the frequency with the 16-Key Keypad directly, or use **MHz/100kHZ** Buttons, or

use  $\bullet$  A Buttons, or rotate the dial.

Setting duplex  $(+/-)$ :

1. Press and hold **[FUNCTION]** while pressing **[1 +/-]** See the LCD cycle through +, - and *BLANK*. BLANK is Simplex.

Setting duplex  $(+/-)$ :

- 1. Press and hold **[FUNCTION]** while pressing **[2 OFFSET]**
- 2. Dial the desired offset frequency in MHz.
- 3. Press and hold **[FUNCTION]** while pressing **[2 OFFSET]**

Entering PL tone:

- 1. Press and hold **[FUNCTION]** while pressing  $[$  **A** # **TSQSET**]
- 2. Use the dial to select the desired tone frequency.

Adjusting power Level:

1. Move the slide switch on rear to **[H]** or **[L]** to set the desired power level. Note: The power level is displayed on the lower left side of the screen. When set to High, "*FULL*" will appear at the lower right of the screen. When set to Low, nothing will appear on screen.

Saving frequency (and settings) to one of 20 memory channels (0 to 19):

Press **V/M** until LCD shows "*M*" for Memory mode (not "*V*" for VFO mode).

Use the dial to select the desired memory channel (0 to 19).

If the on screen *"M"* is flashing for this memory channel, then this memory channel is an unused empty memory location. You can only store into an unused empty memory location.

If the on screen *"M"* is NOT flashing for this memory channel, then this memory channel is in use. If you wish to store into this memory channel you must first erase its contents. Press and hold **[FUNCTION]** then press **[MW]** (Memory Write) to clear this memory channel. The on screen "*M*" will stop flashing.

Press and hold **[FUNCTION]** then press **[MW]** (Memory Write) to save this frequency into this memory channel.

*Prepared by KK7RB, bob@broughton.com*